## Удалить пользователя.

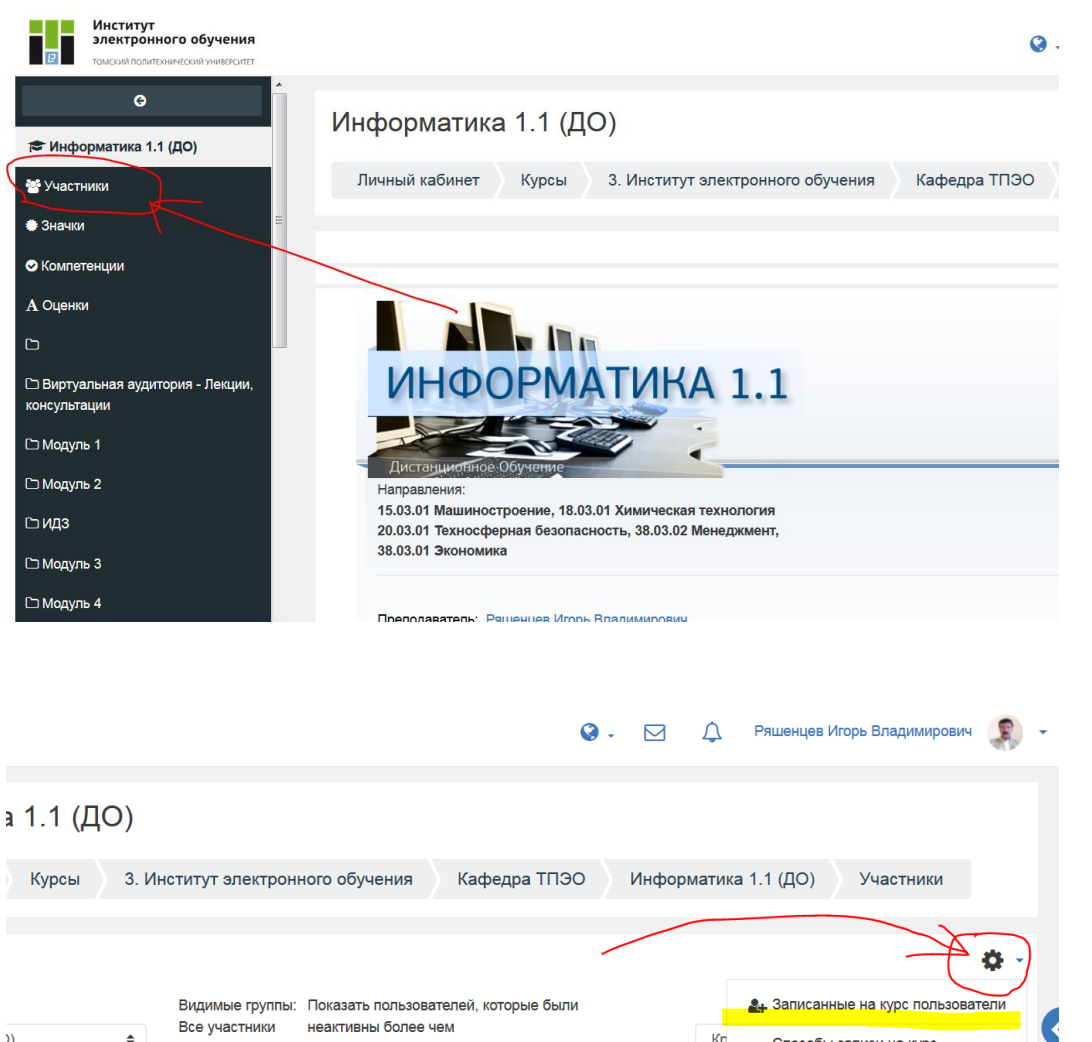

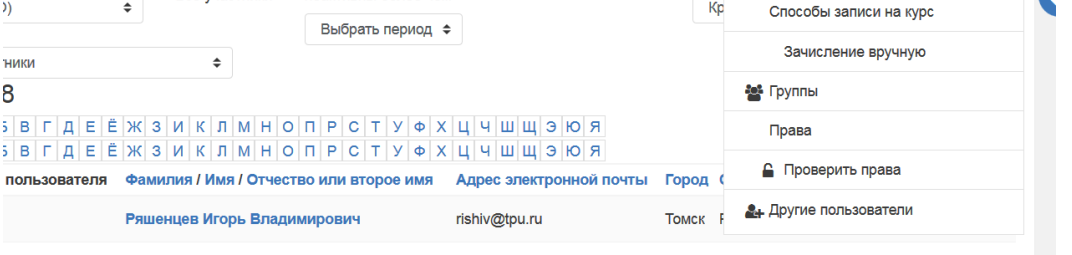

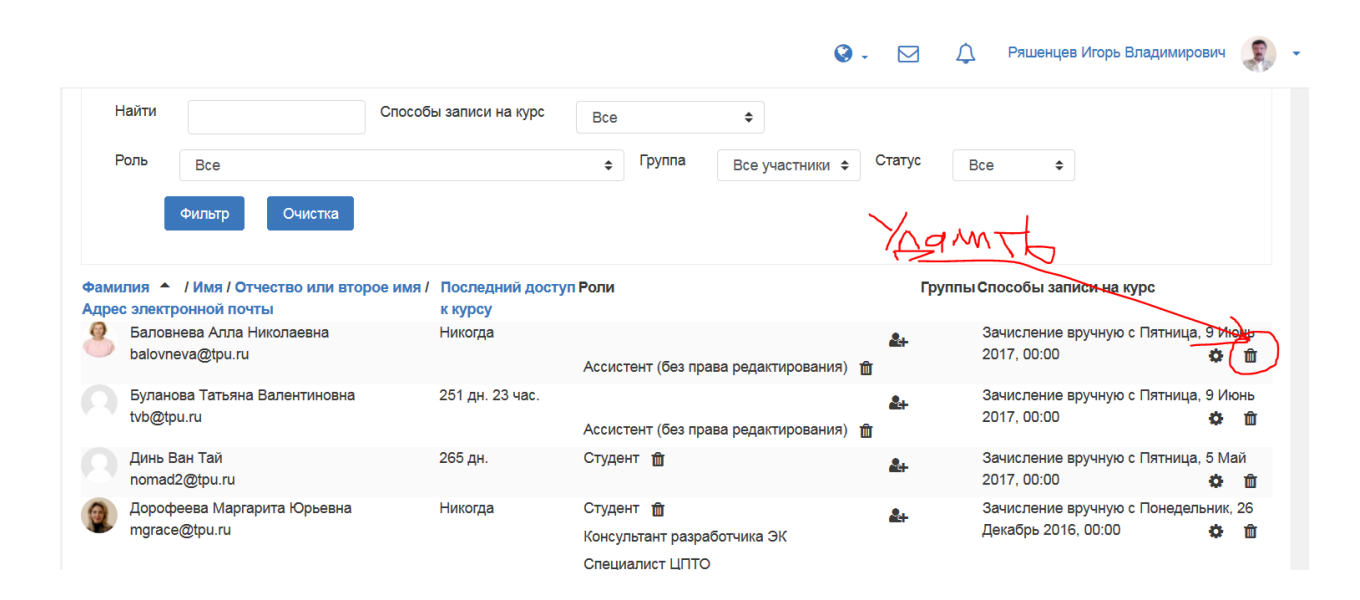